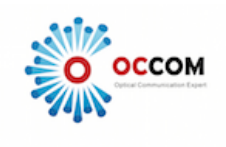

## Critical Information Summary: OPENetworks Fiber Unlimited Plan

### **Information about the Service**

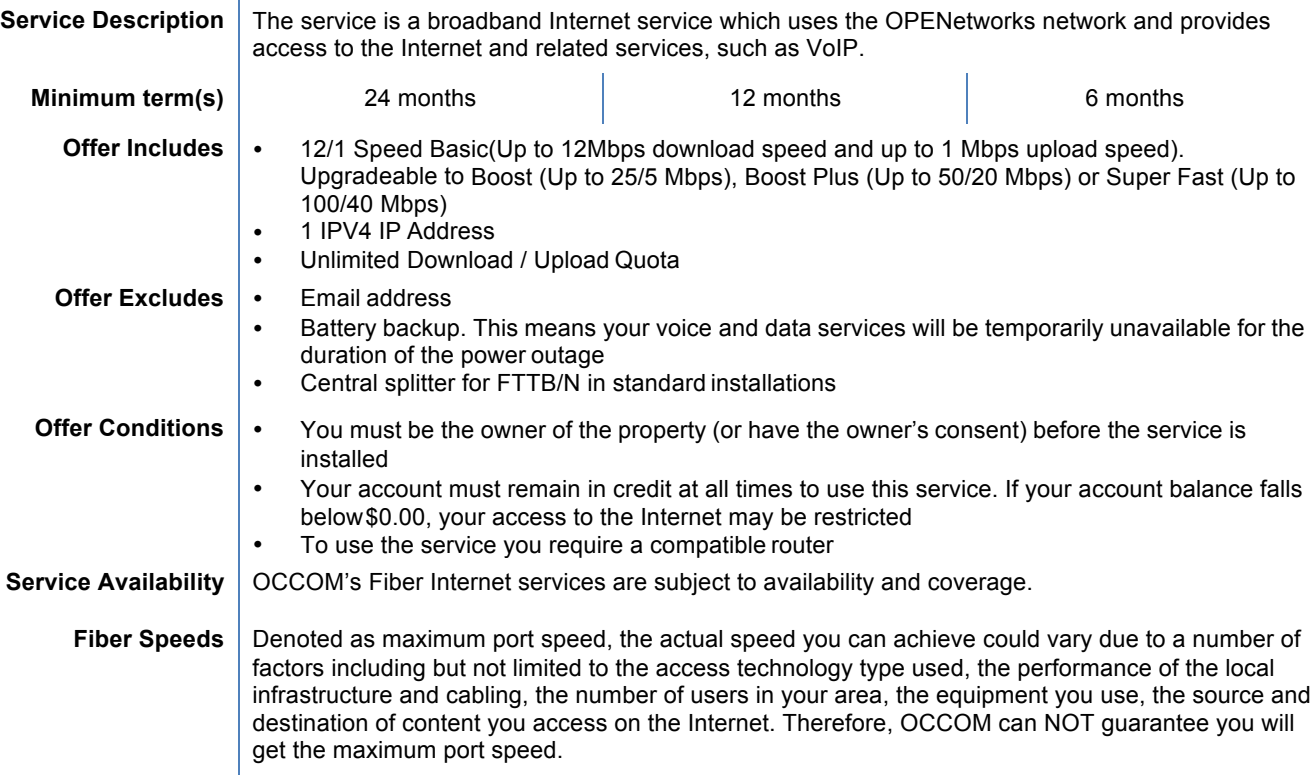

#### **Information about Pricing** (All prices include GST)

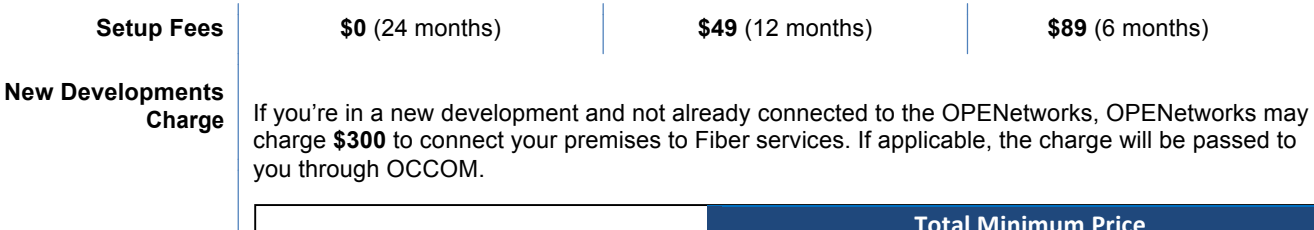

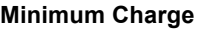

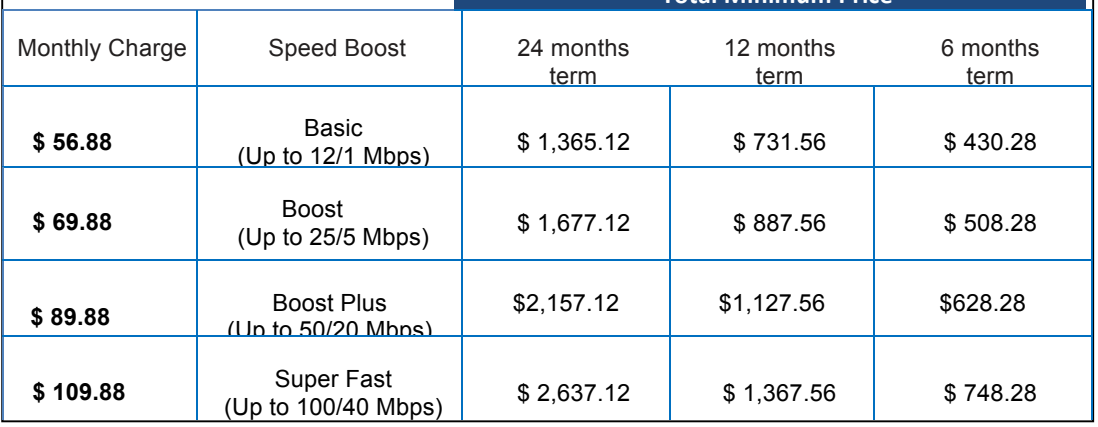

*Charges quoted above are for OPENetworks Fiber services. Additional fees may apply when bundling with a voice service.*

П

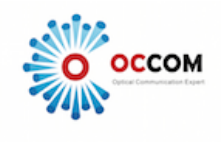

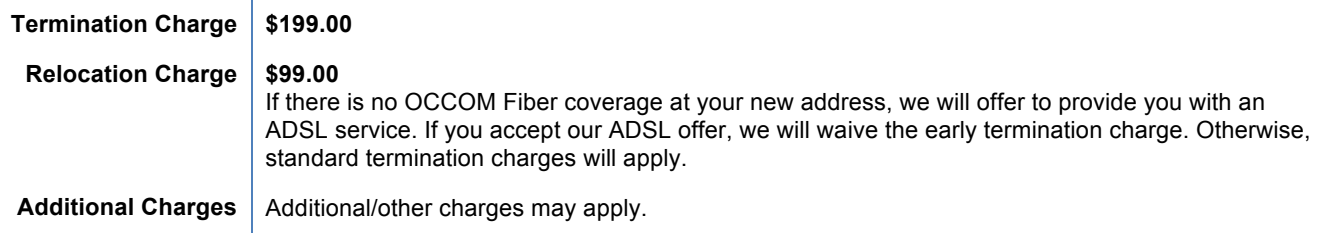

## **Billing Information**

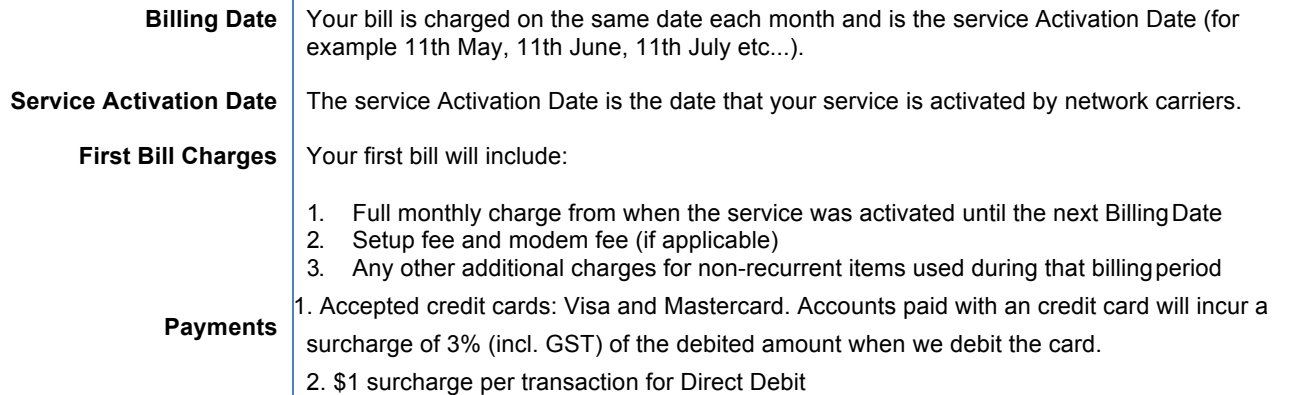

# **Other Information**

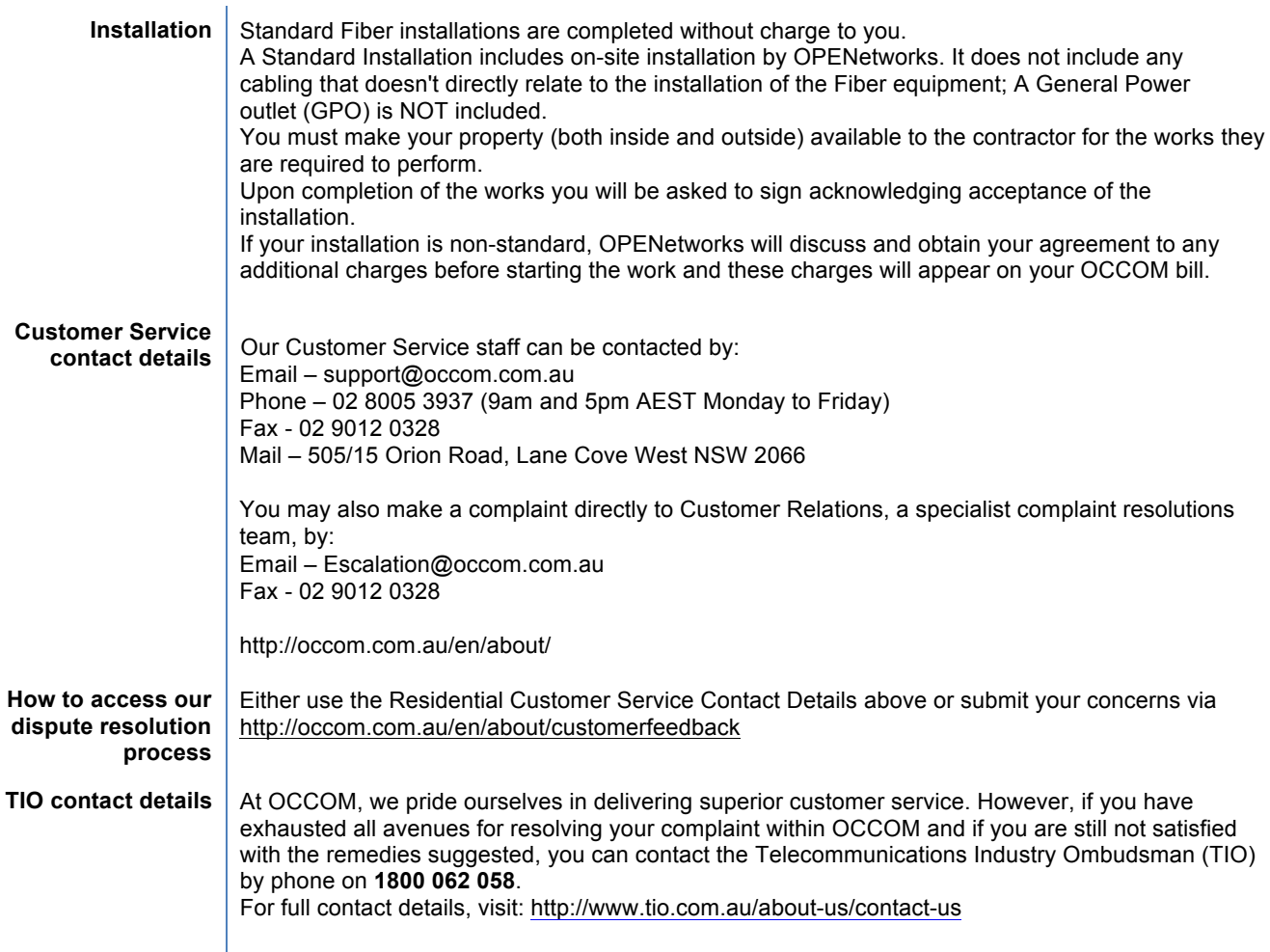

The above information is based on the standard service offering and is only a summary. On occasion, OCCOM may run special promotions which include additional discounts or other benefits. Where this document has been supplied as part of a special promotion, please refer to the original promotional description for any variations to the above.